## **BigOpenApi Documentation**

*Publicación 1.0*

**everis**

27 de September de 2014

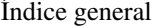

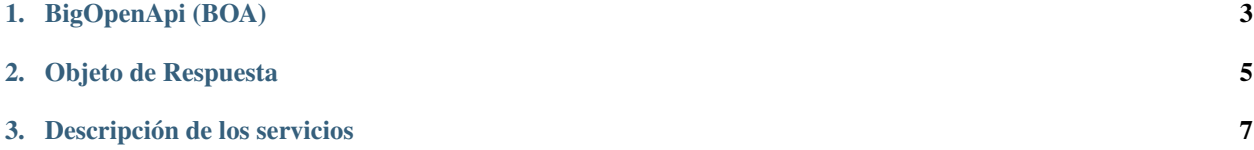

Bienvenido a la documentación de la API de BigOpenApi (BOA).

Esta guía se encuentra dividida en los siguientes contenidos:

*[BigOpenApi \(BOA\)](#page-6-0)* Introducción y explicación de lo que es BOA.

*[Objeto de Respuesta](#page-8-0)* Información sobre el objeto de respuesta devuelto por los servicios de la API.

*[Descripción de los servicios](#page-10-0)* Descripción y uso de los servicios que ofrece BOA.

## **BigOpenApi (BOA)**

<span id="page-6-0"></span>BigOpenApi ofrece una serie de servicios REST y Servlets que proveen información de los recursos alojados en el entorno BigData de la plataforma DATUNE.

Los servicios que se ofrecen son los siguientes:

- mostrarRecursos
- describirRecurso
- probarRecurso
- contarResultados
- filtrarResultados
- buscarEnUnRadio
- buscarEnUnPoligono
- buscarEnUnRectangulo

## **Objeto de Respuesta**

<span id="page-8-0"></span>El resultado de la petición será en un objeto en formato JSON [\(http://www.json.org\)](http://www.json.org)

Este objeto de respuesta seguirá la siguiente estructura:

```
{
        "Result":[{
                          "col1":"valor1"
                 },{
                         "col2":"valor2"
                 }
                 ...
        ],
        "NumResult":"0",
        "Error":{
                 "Código":"xx",
                 "Descripcion":"Descripción del error"
        }
}
```
- El elemento Result contendrá un array de objetos JSON con los resultados de la consulta. En caso de que no se hayan encontrado resultados, o surja algún error, el Array no contendrá ningún elemento.
- El elemento NumResult tendrá como valor la longitud del array contenido en el elemento Result.
- El elemento Error contiene un objeto en formato JSON con otros dos elementos, Código y Descripción. Estos valores podrán ser consultados en éste documento en la sección de catálogos. Si la ejecución del servicio fuera satisfactoria, el elemento Error estará vacío.

## **Descripción de los servicios**

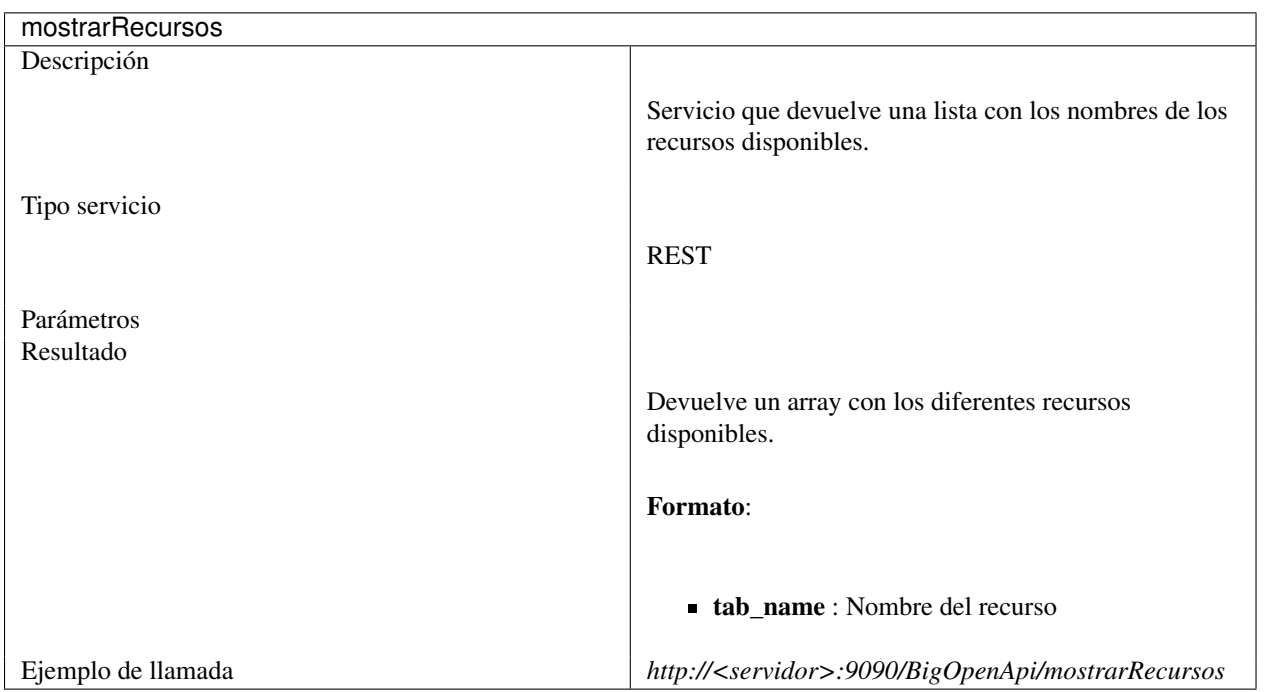

<span id="page-10-0"></span>A continuación se describen los servicios implementados

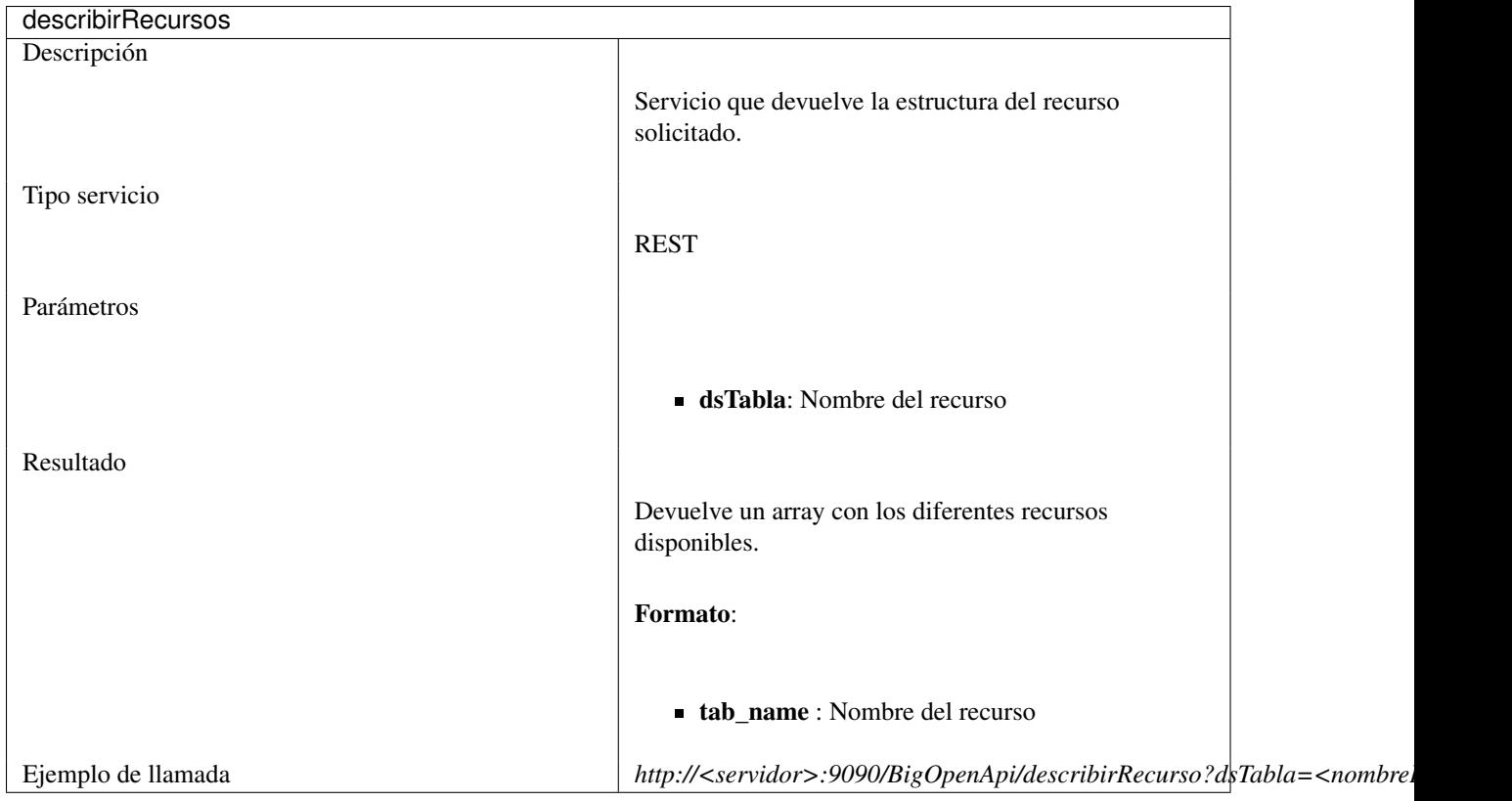

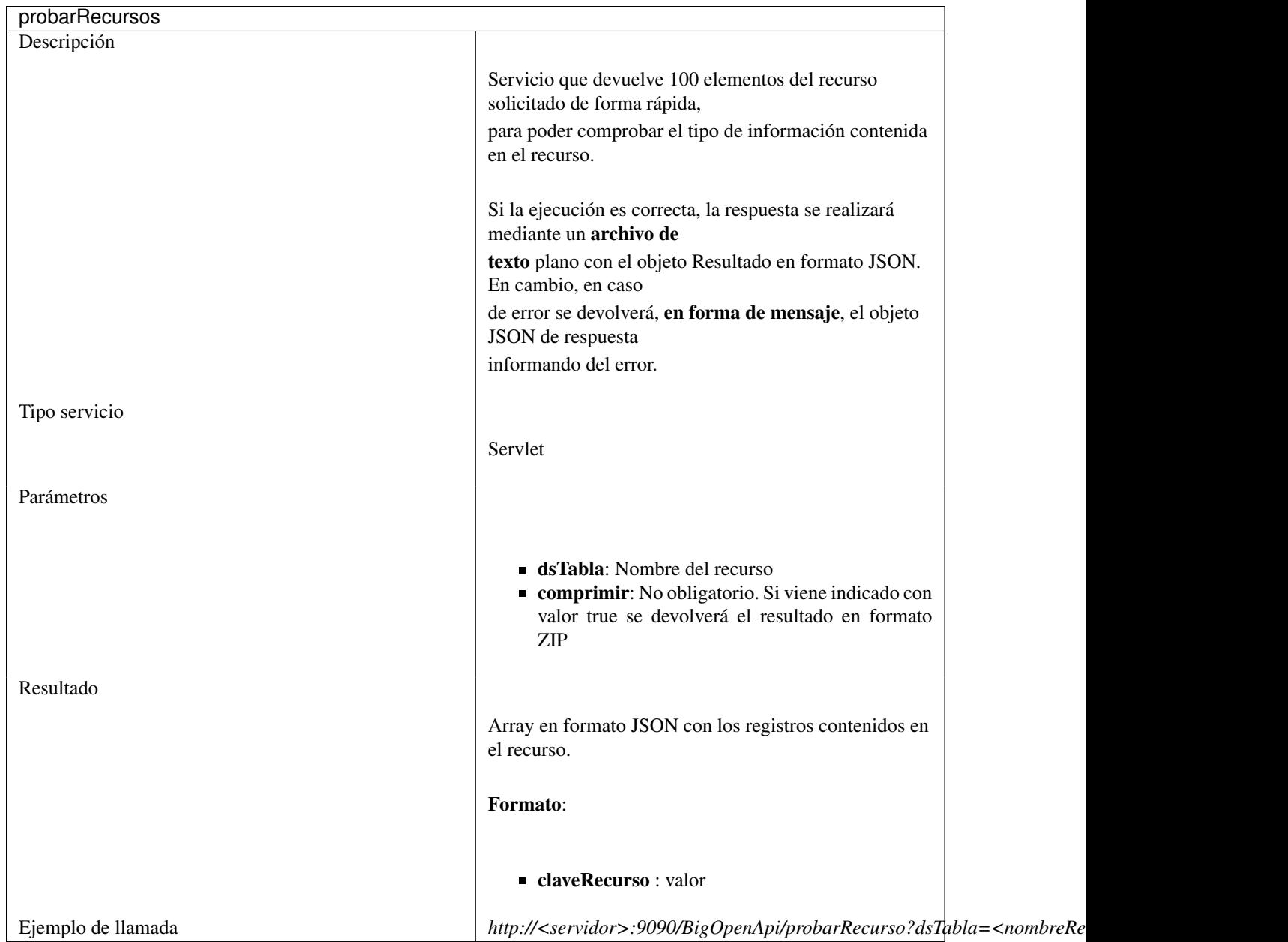

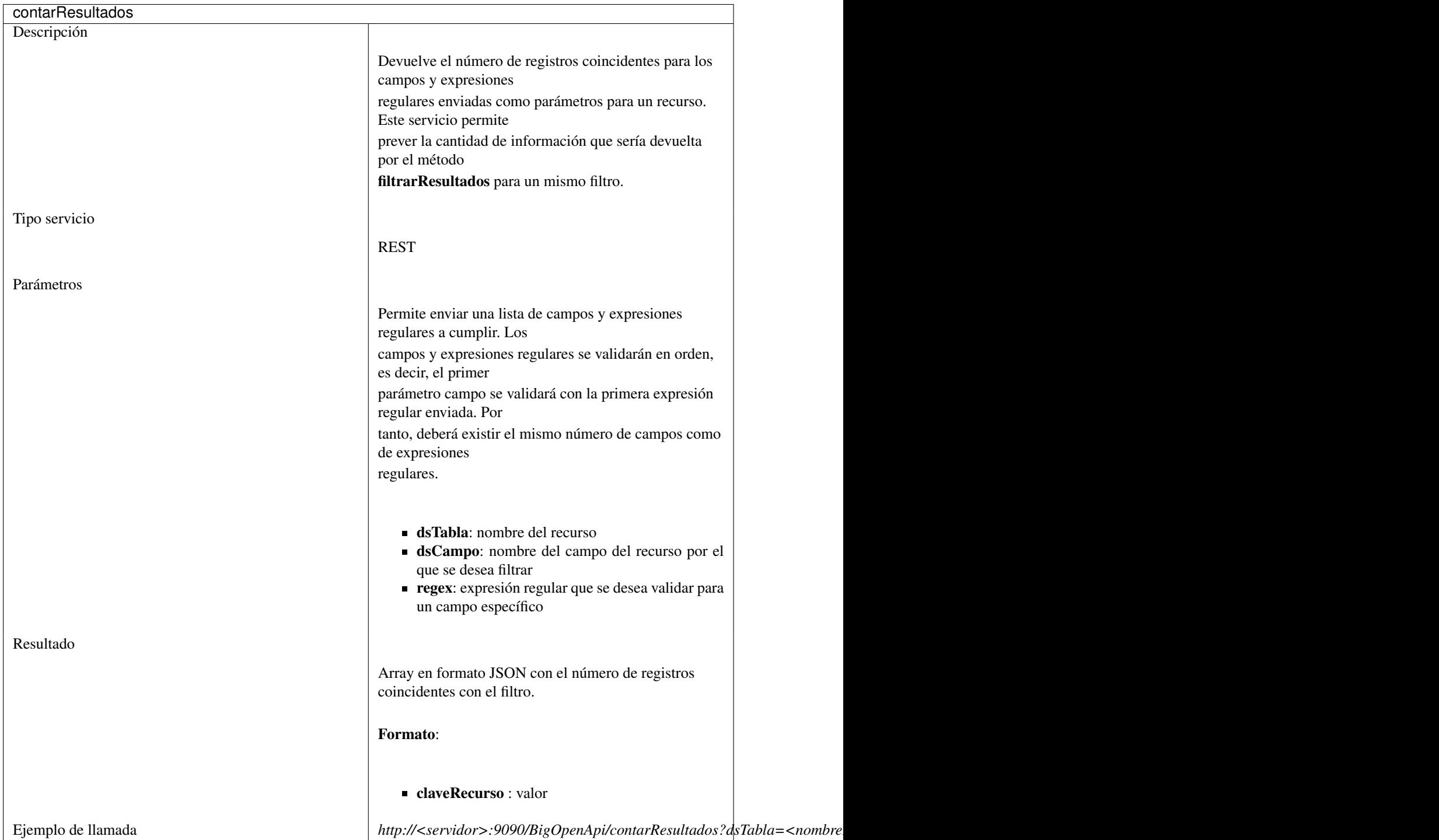

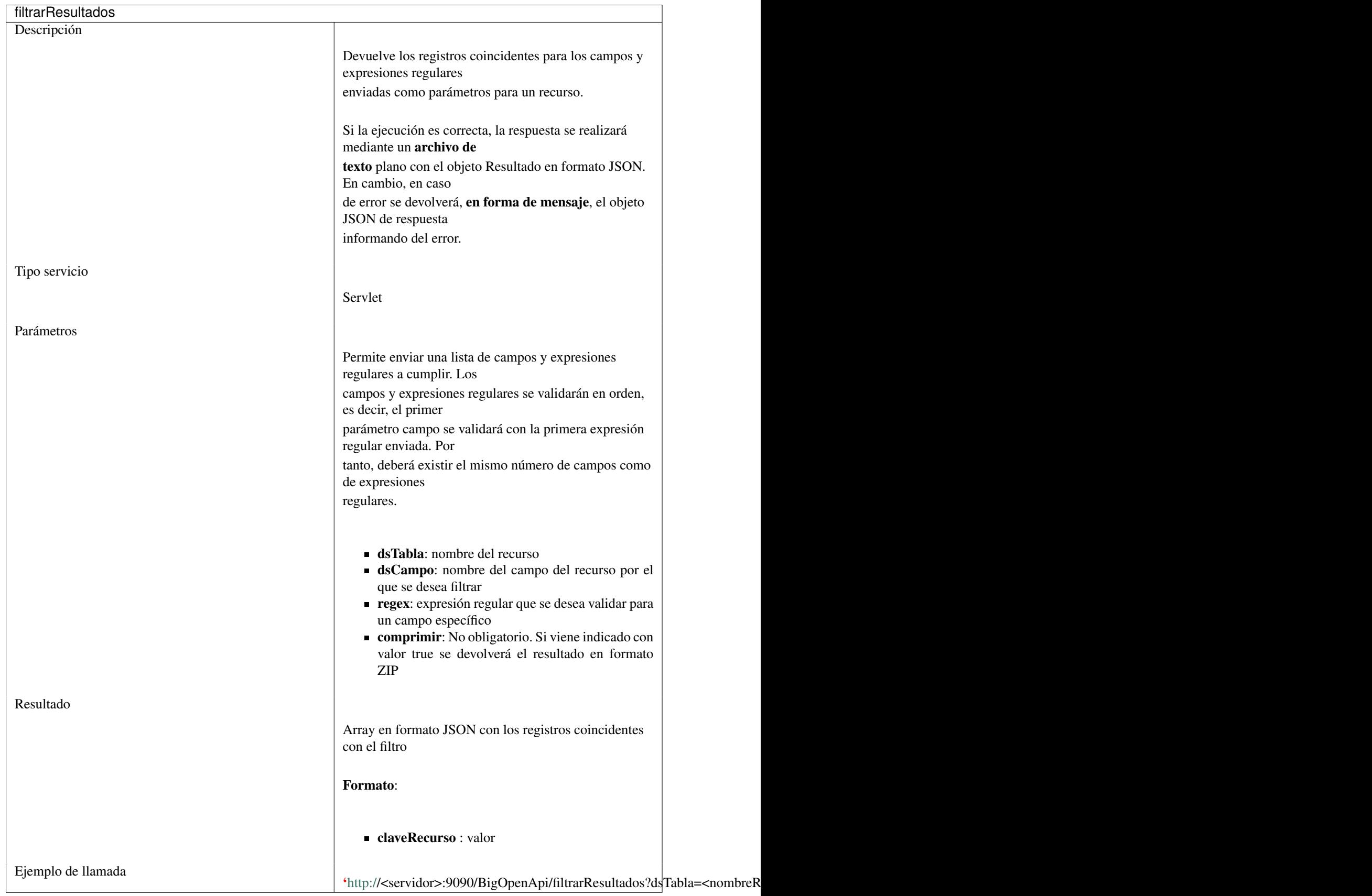

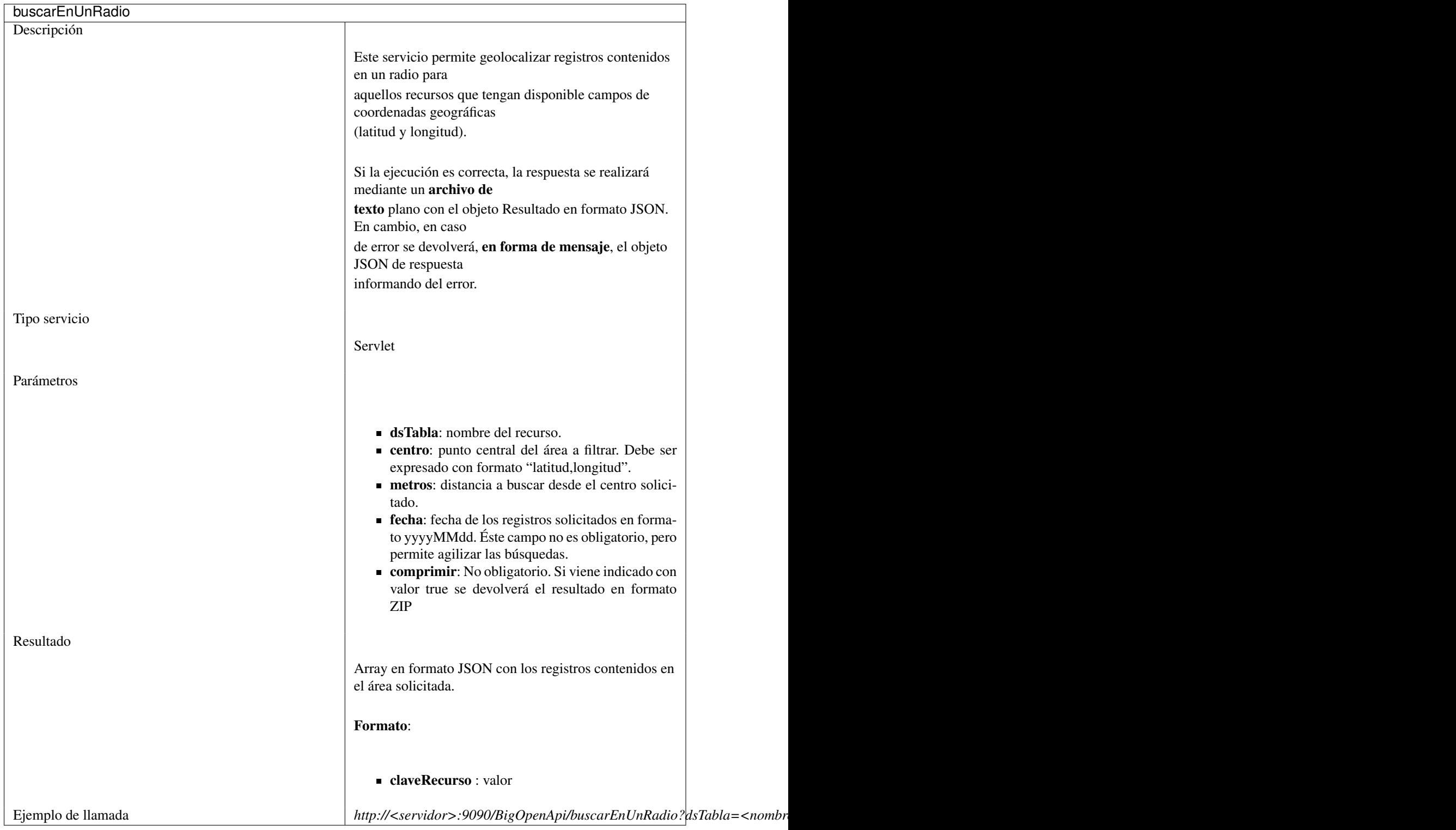

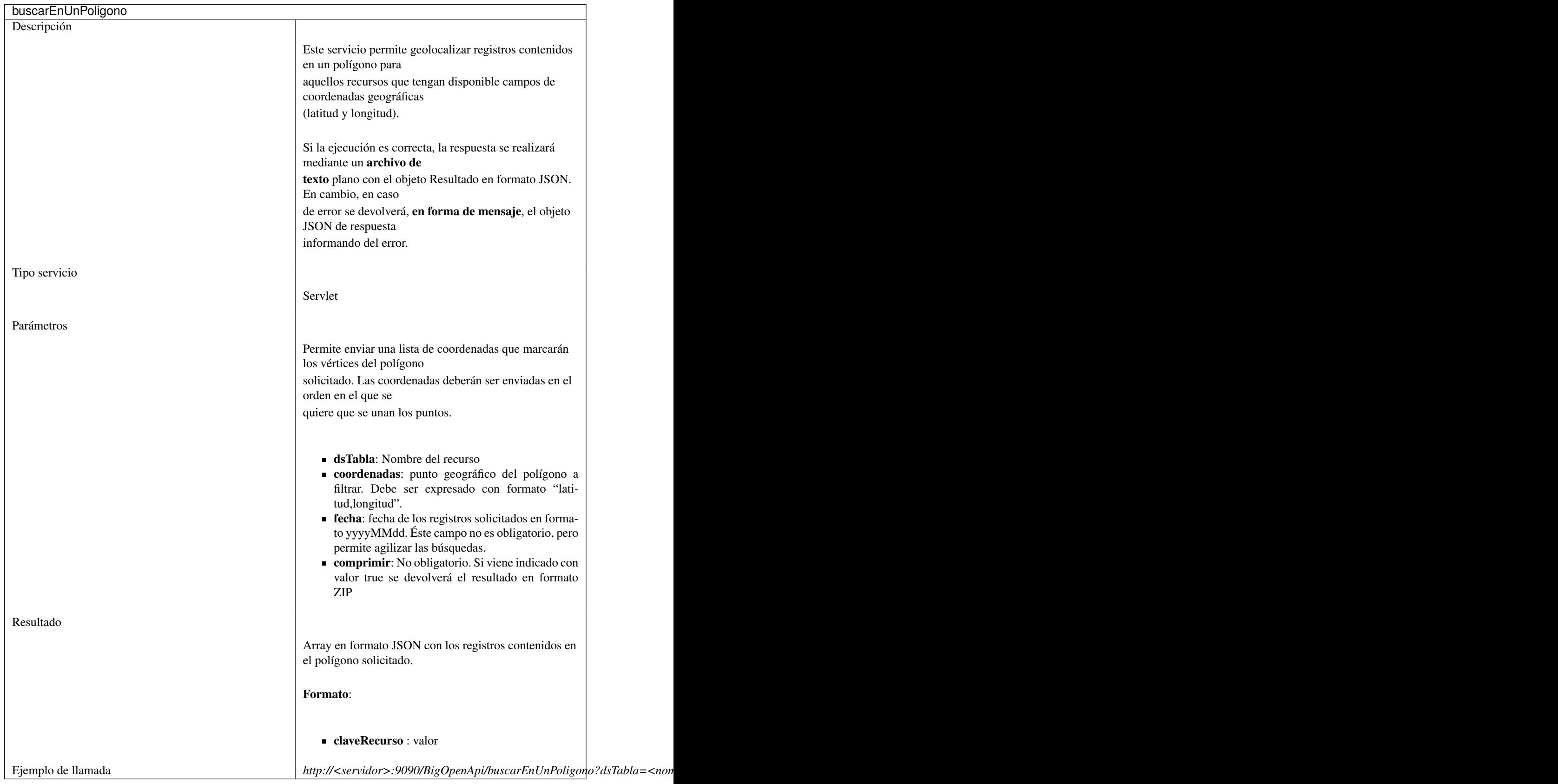

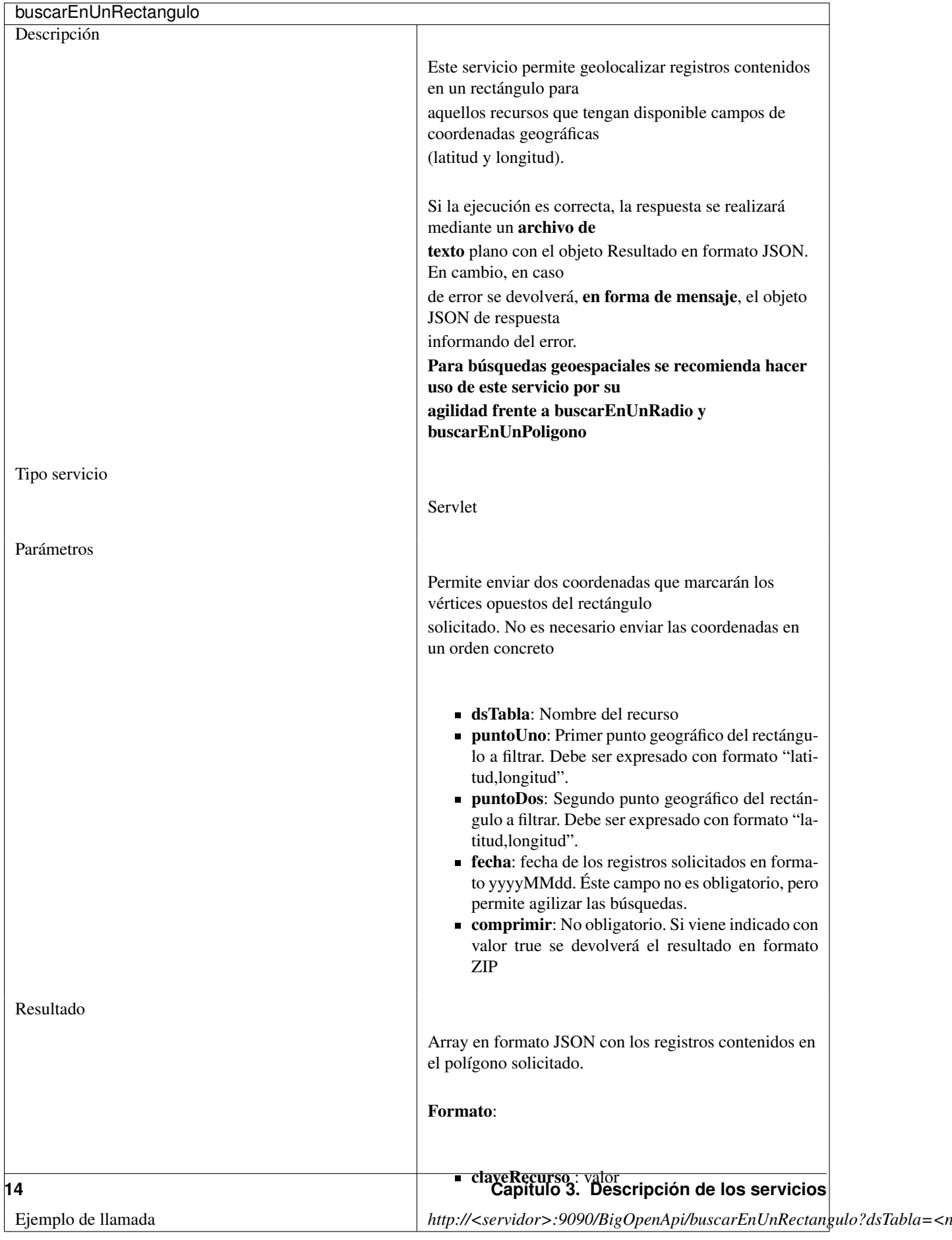